### **GammaLib - Feature #633**

## **Implement handling of INDEF etc in GPar**

12/14/2012 04:08 PM - Knödlseder Jürgen

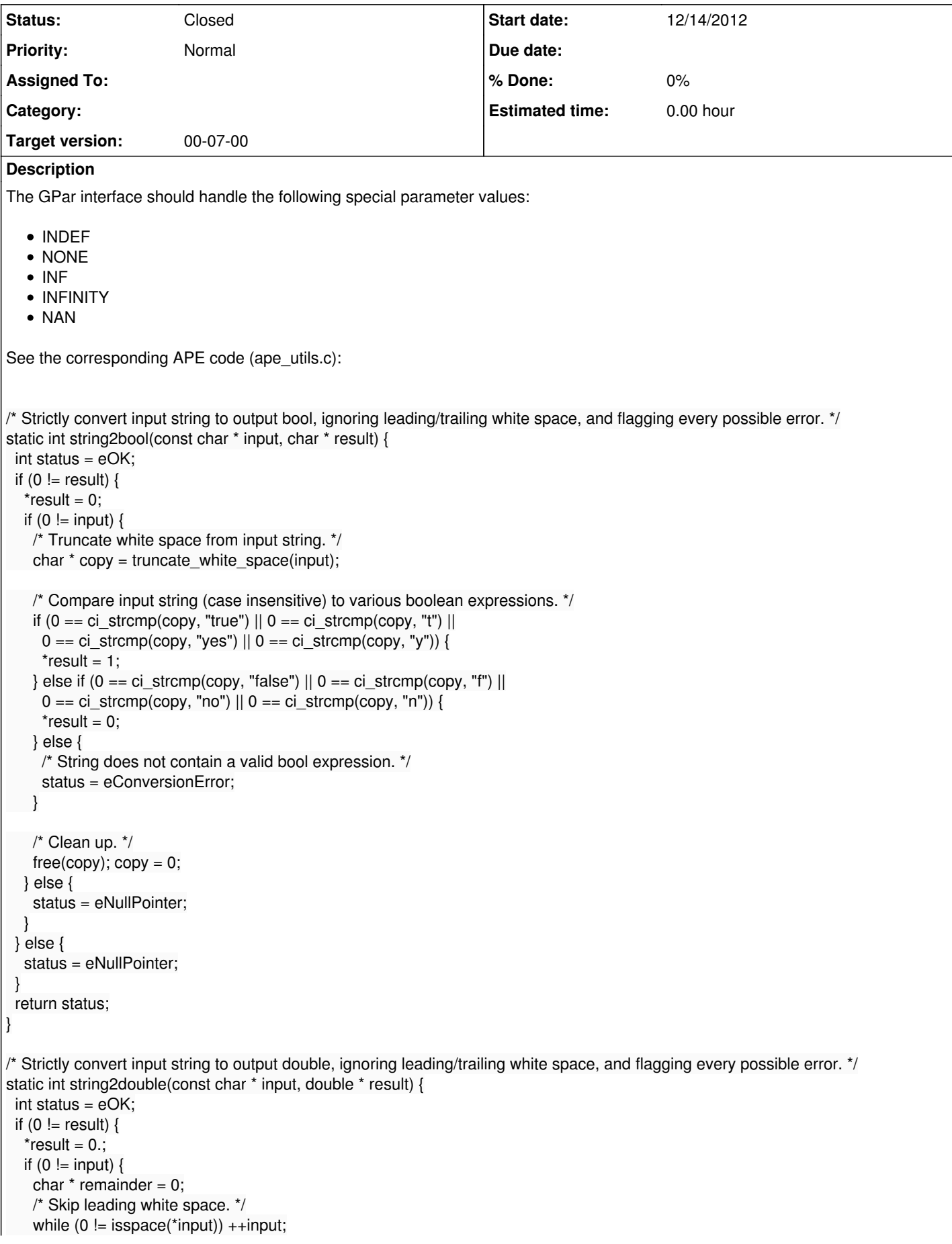

```
if ('\0' == *input || 0 == c _strcmp(input, "indef") || 0 == c _strcmp(input, "none") || 0 == c _strcmp(input, "undef") ||0 == ci_strcmp(input, "undefined")) {
      status = eUndefinedValue;
   } else if (0 == ci_stramp(input, "inf") || 0 == ci_stramp(input, "infinity") || 0 == ci_stramp(input, "name") {
      status = eNan;
    } else {
     error = 0; *result = strtod(input, &remainder);
     if (ERANGE == errno) {
      if (0. == 'result) status = eUnderflow;
       else status = eOverflow;
     } else if (0 != remainder & 8 & '0' != 'remainder) {
       /* Ignore trailing whitespace; the C standard is not specific about whether it's returned or eaten by the conversion. */
      while (0 != isspace(*remainder)) ++remainder;
       if ('\0' != *remainder) status = eStringRemainder;
       /* else conversion succeeded. */
     } else {
       /* Conversion succeeded! */
     }
    }
   } else {
    status = eNullPointer;
   }
 } else {
   status = eNullPointer;
 }
 return status;
}
/* Strictly convert input string to output long, ignoring leading/trailing white space, and flagging every possible error. */
static int string2long(const char * input, long * result) {
 int status = eOK;
if (0 != result) {
  *result = 0;
  if (0 \le input) {
   char * remainder = 0;
   erno = 0; /* Skip leading white space. */
   while (0 \leq i \leq s) isspace(*input)) ++input;
   if ('\0' == *input || 0 == ci strcmp(input, "indef") || 0 == ci strcmp(input, "none") || 0 == ci strcmp(input, "undef") ||0 == ci strcmp(input, "undefined")) {
      status = eUndefinedValue;
   } else if (0 == ci strcmp(input, "inf") || 0 == ci strcmp(input, "infinity") || 0 == ci strcmp(input, "nan")) {
     *result = LONG MAX;
    } else {
      *result = strtol(input, &remainder, 0);
     if (ERANGE == errno) {
      if (LONG MIN == 'result) status = eUnderflow;
      else if (LONG MAX == 'result) status = eOverflow;
       else status = eConversionError;
     \} else if (0 != remainder && '\0' != *remainder) {
       /* Ignore trailing whitespace; the C standard is not specific about whether it's returned or eaten by the conversion. */
      while (0 \leq i \leq s) isspace(*remainder)) ++remainder;
       if ('\0' != *remainder) status = eStringRemainder;
       /* else conversion succeeded. */
     } else {
       /* Conversion succeeded! */
     }
    }
   } else {
    status = eNullPointer;
   }
 } else {
   status = eNullPointer;
  }
```
#### return status;

 $\left| \right.$ 

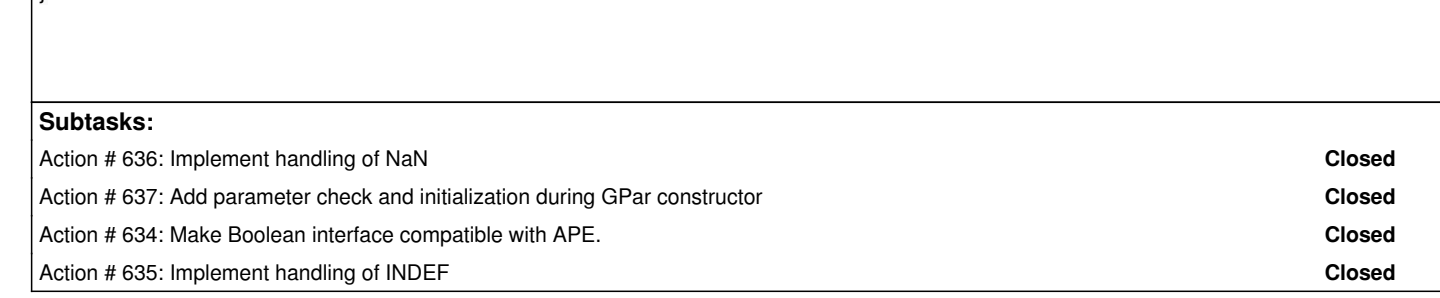

#### **History**

**#1 - 12/14/2012 04:08 PM - Knödlseder Jürgen**

*- Target version set to 00-07-00*

# **#2 - 12/14/2012 04:17 PM - Knödlseder Jürgen**

*- Status changed from New to In Progress*

**#3 - 12/14/2012 05:51 PM - Knödlseder Jürgen**

*- Status changed from In Progress to Feedback*

**#4 - 12/21/2012 12:16 AM - Knödlseder Jürgen**

*- Status changed from Feedback to Closed*